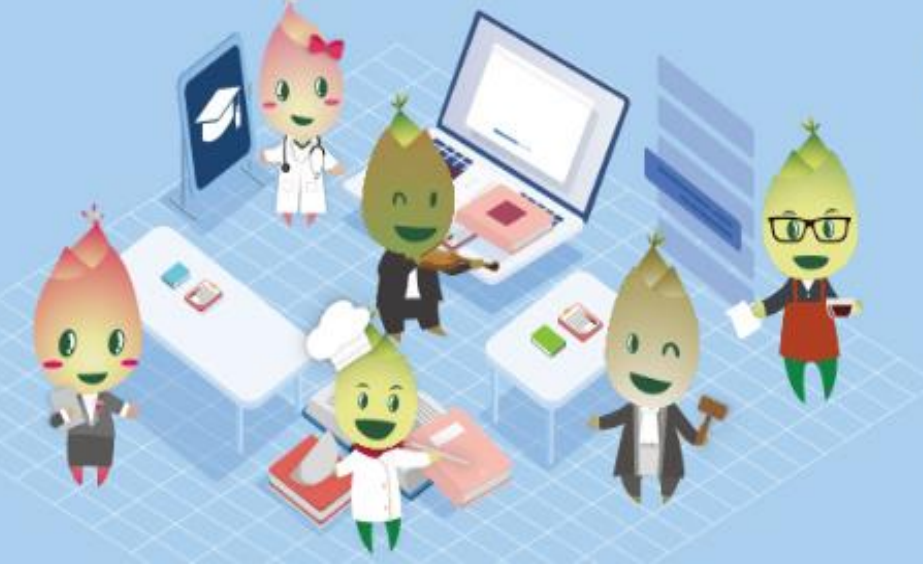

## 特續進修發展計劃

Programa de Desenvolvimento e Aperfeiçoamento Continuo

 $2020 - 2023$ 

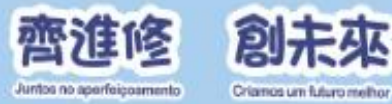

## 本地導師和學員的電子簽到

上課或下課都必須使用

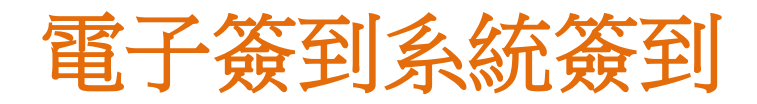

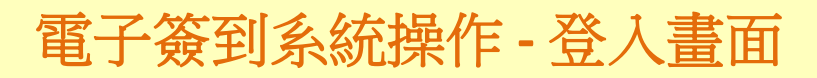

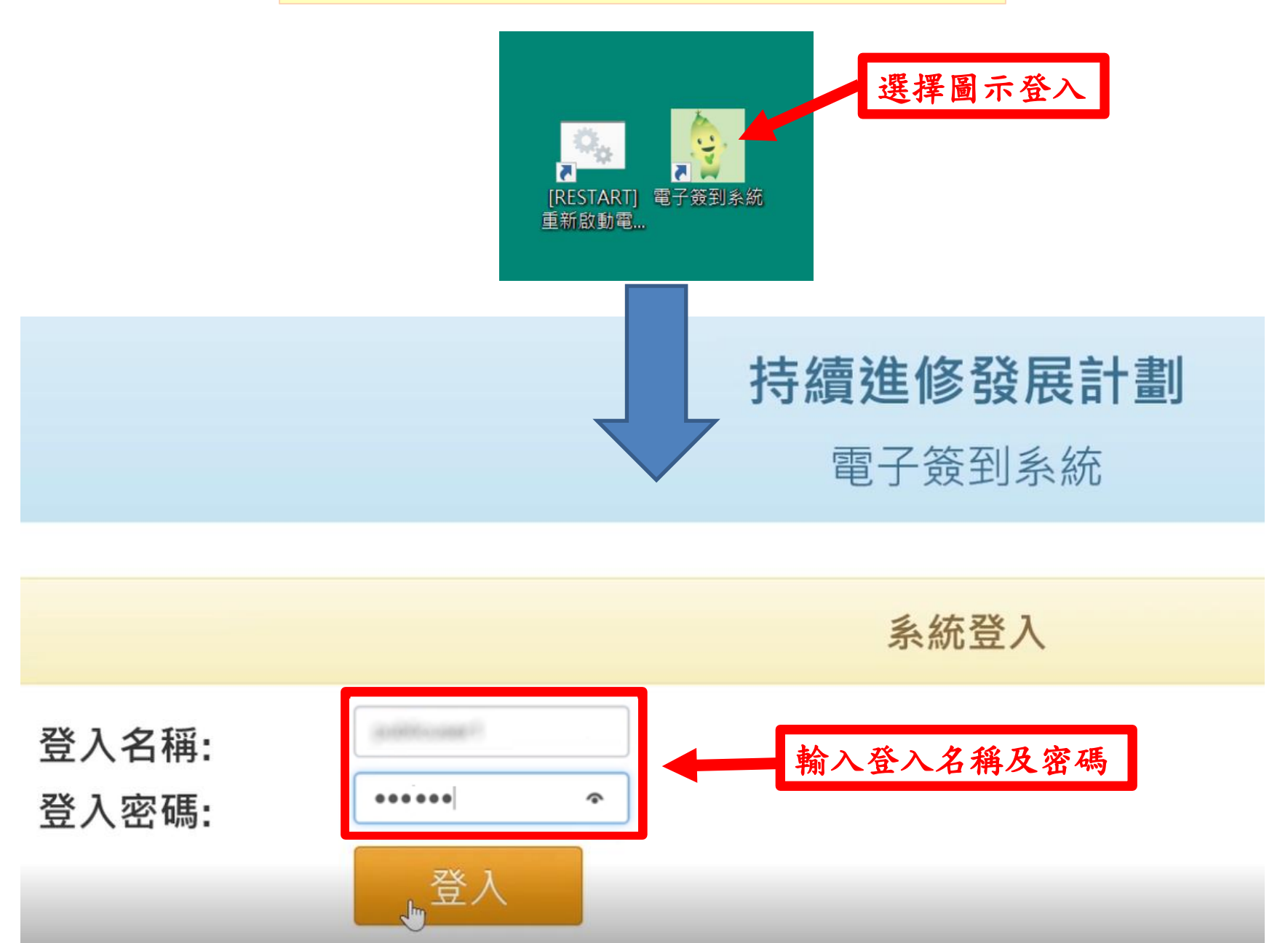

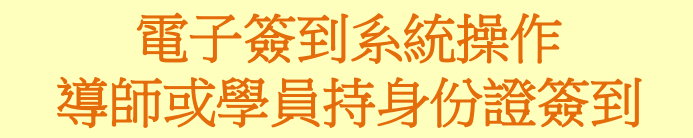

#### 舊式身份證

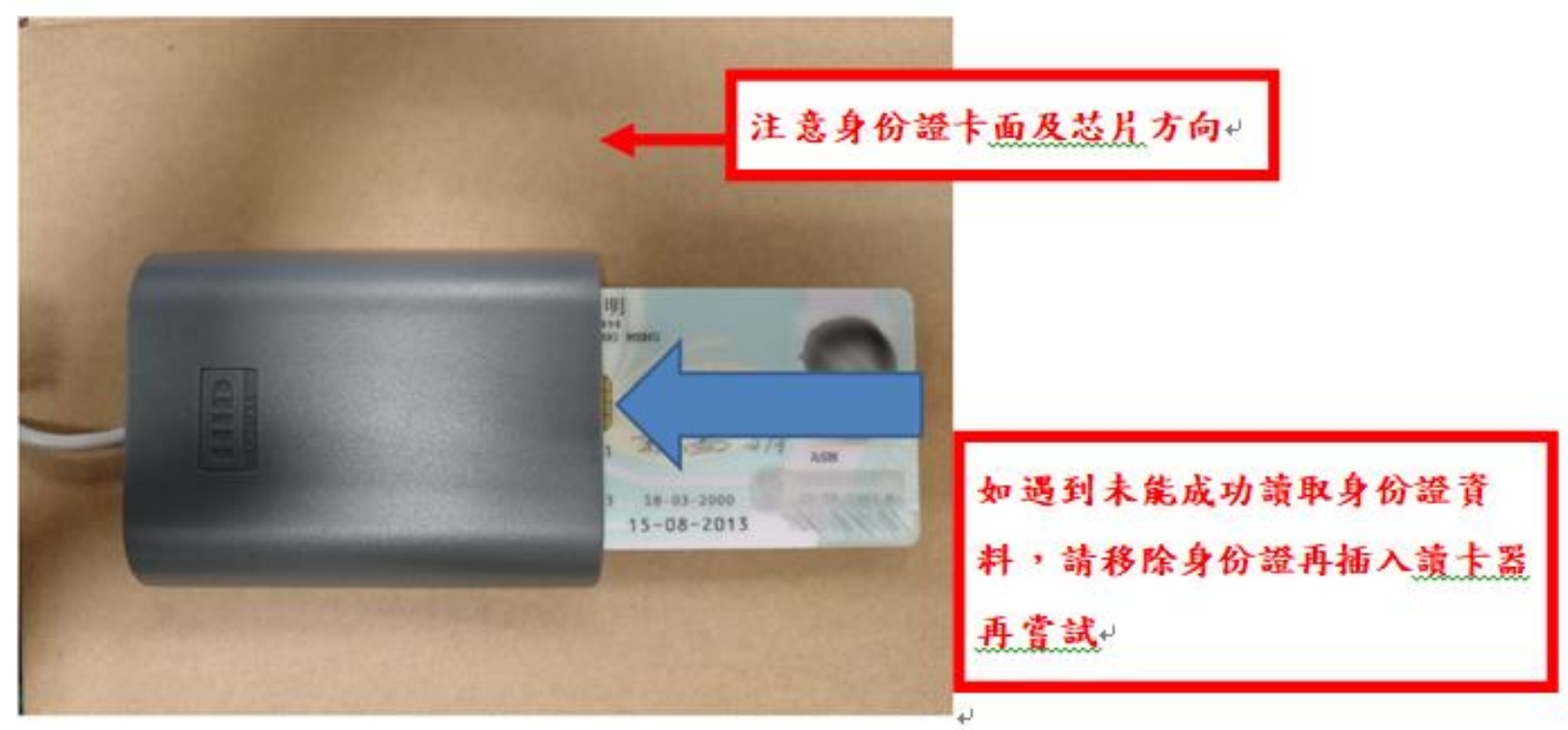

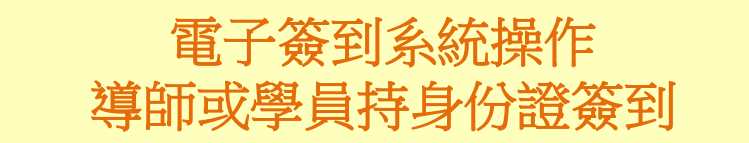

#### 新式身份證

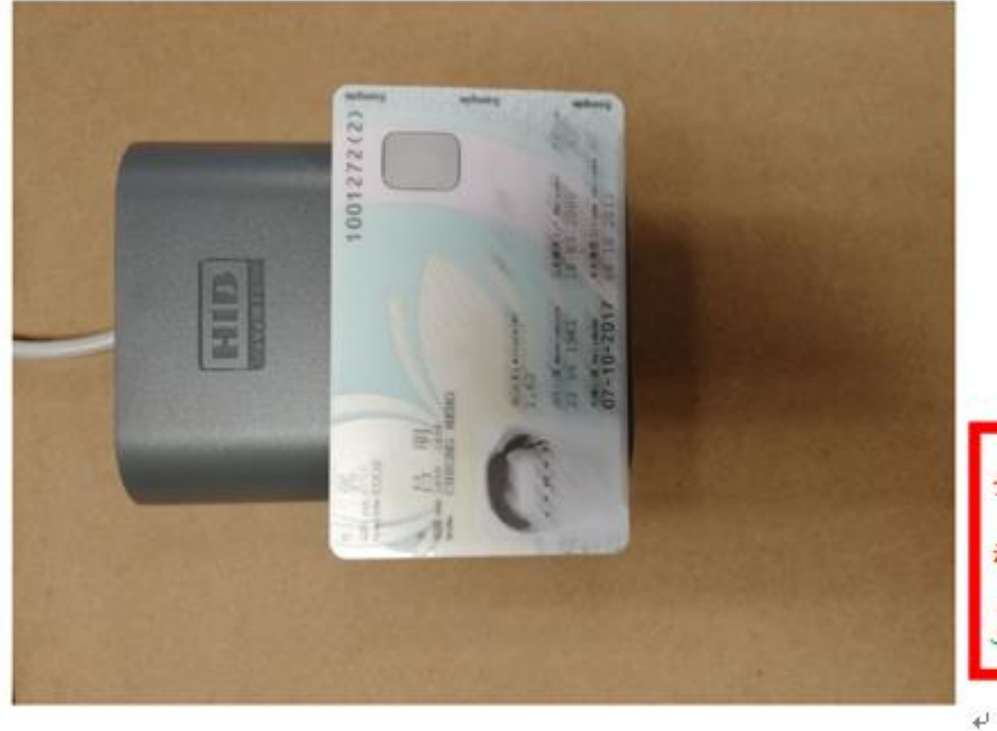

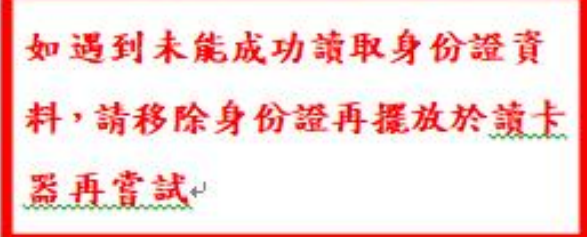

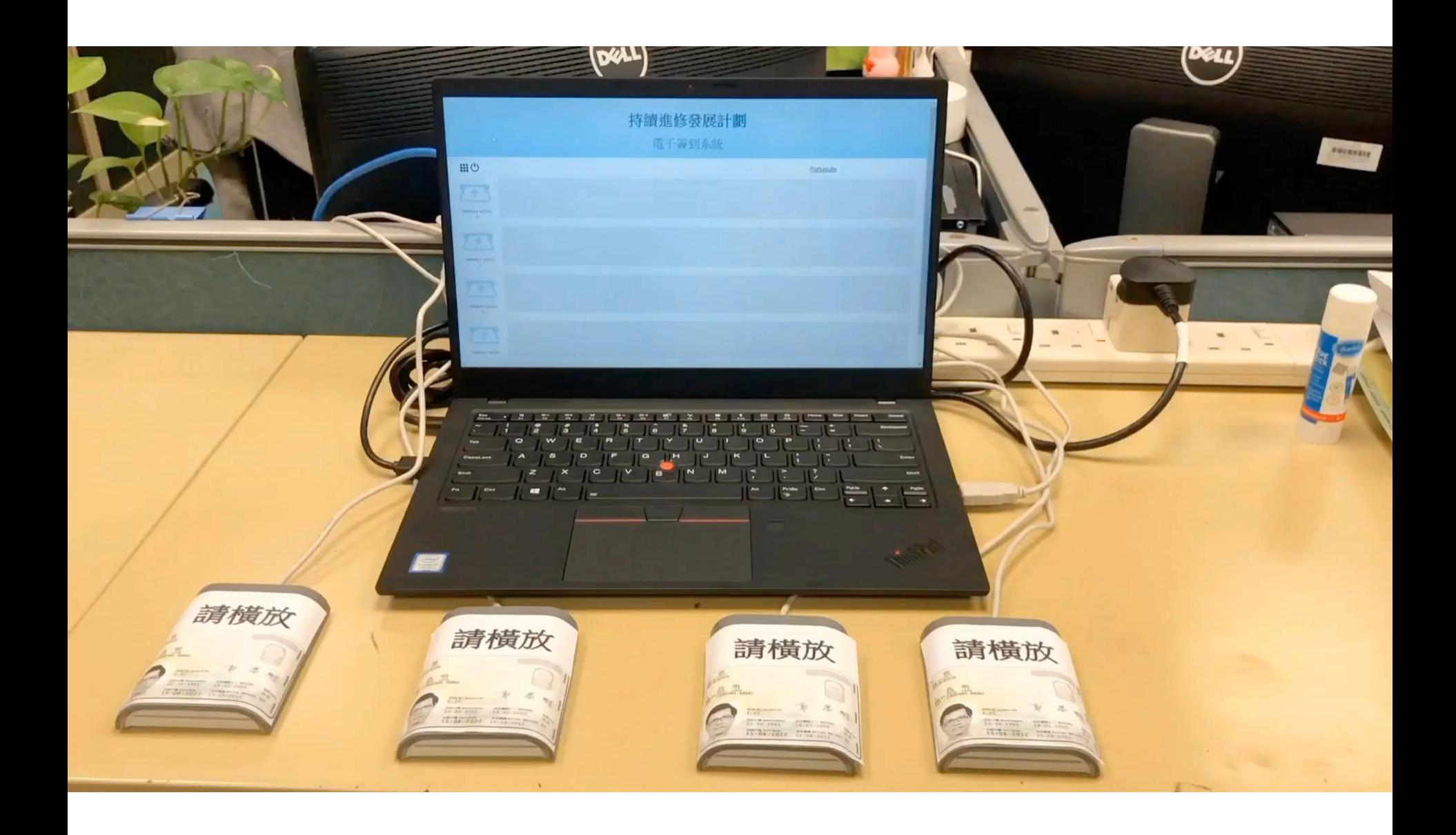

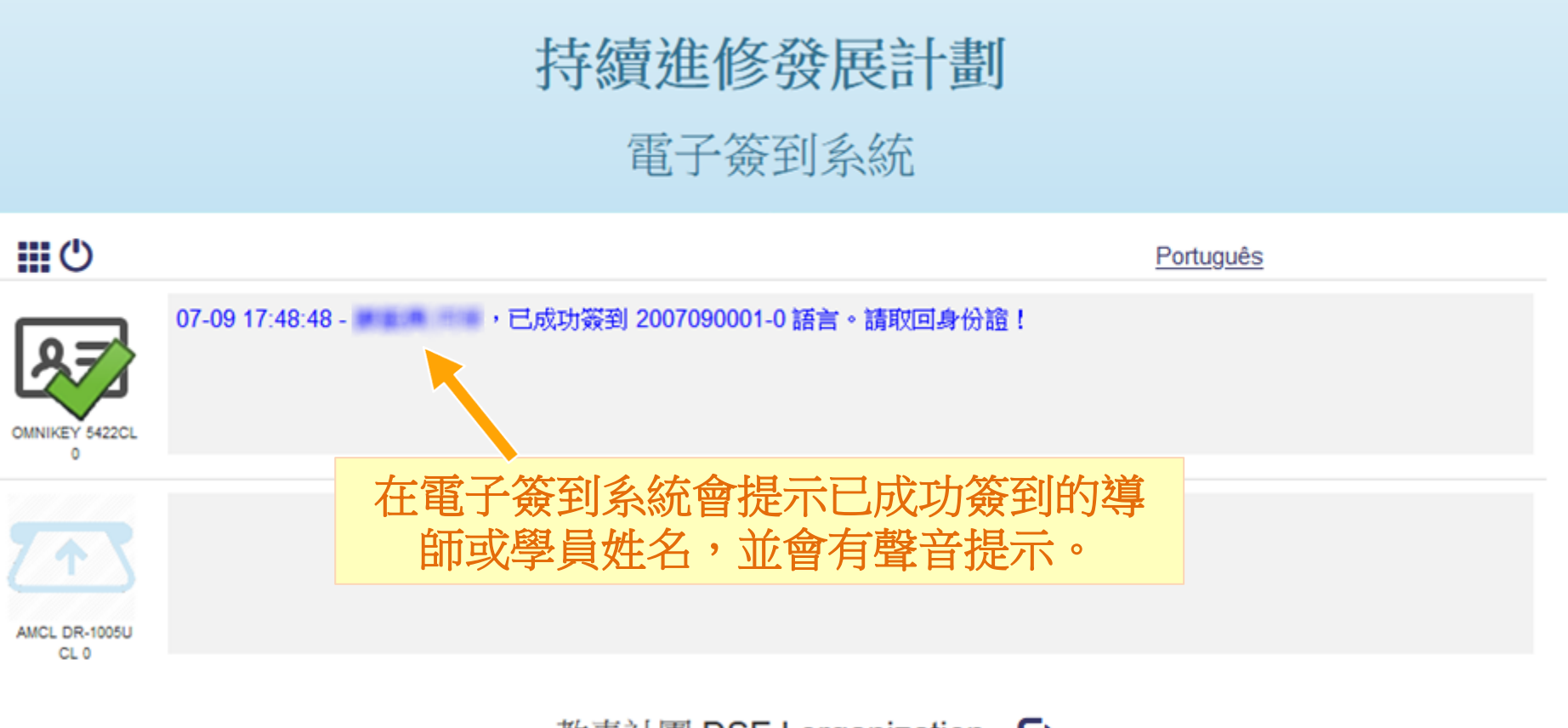

- 教青社團 DSEJ organization ●
- 學員和導師在每節課上、下課時都須要簽到;
- 導師第一次簽到在上課前三十分鐘內,第二次於下課後三十分鐘內;
- 學員第一次簽到在上課前三十分鐘至上課後十五分鐘,第二次於下課 後三十分鐘內
- 就證照考試,學員首次簽到於開始前三十分鐘至開考後十五分鐘,第 二次於開考後四十五分鐘至結束後三十分鐘。

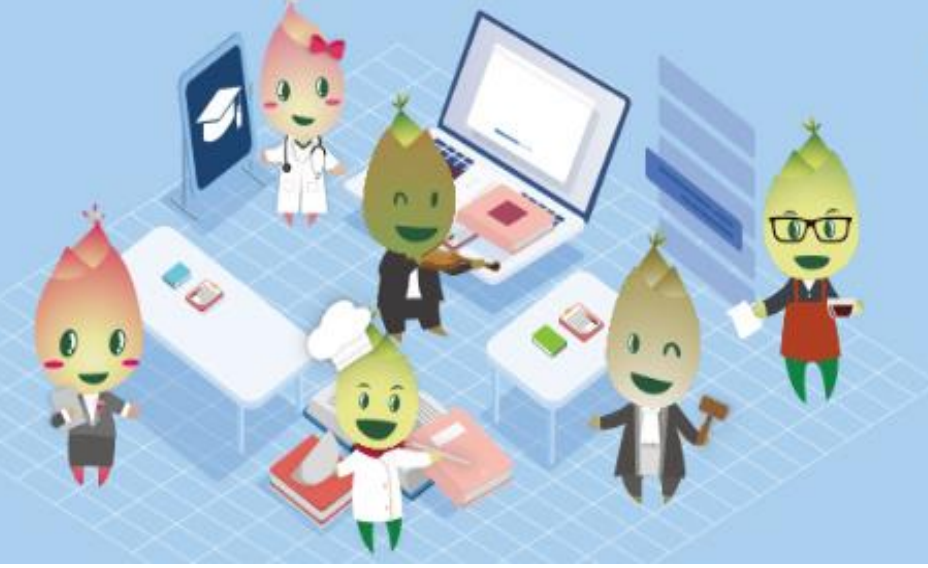

## 特續進修發展計劃

Programa de Desenvolvimento e Aperfeiçoamento Continuo

 $2020 - 2023$ 

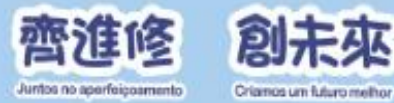

### 電子簽到系統手機應用程式

如出現電子設備故障、網絡故障或 停電等情況,機構人員透過手機簽 到應用程式簽到

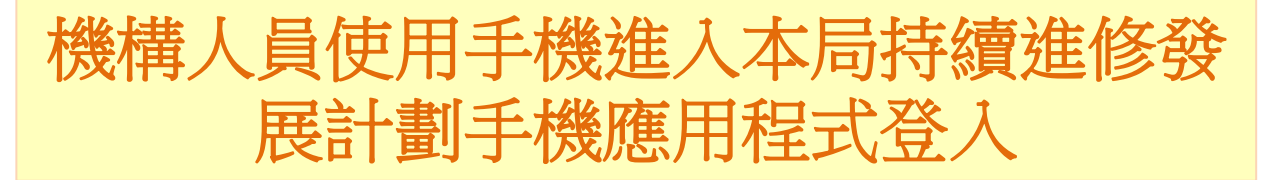

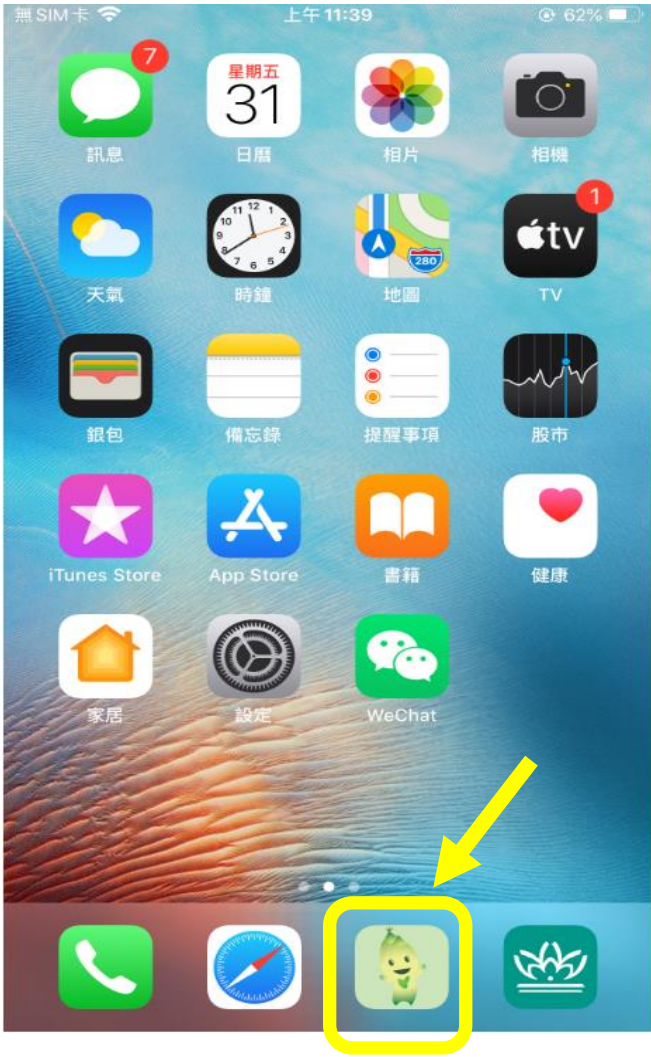

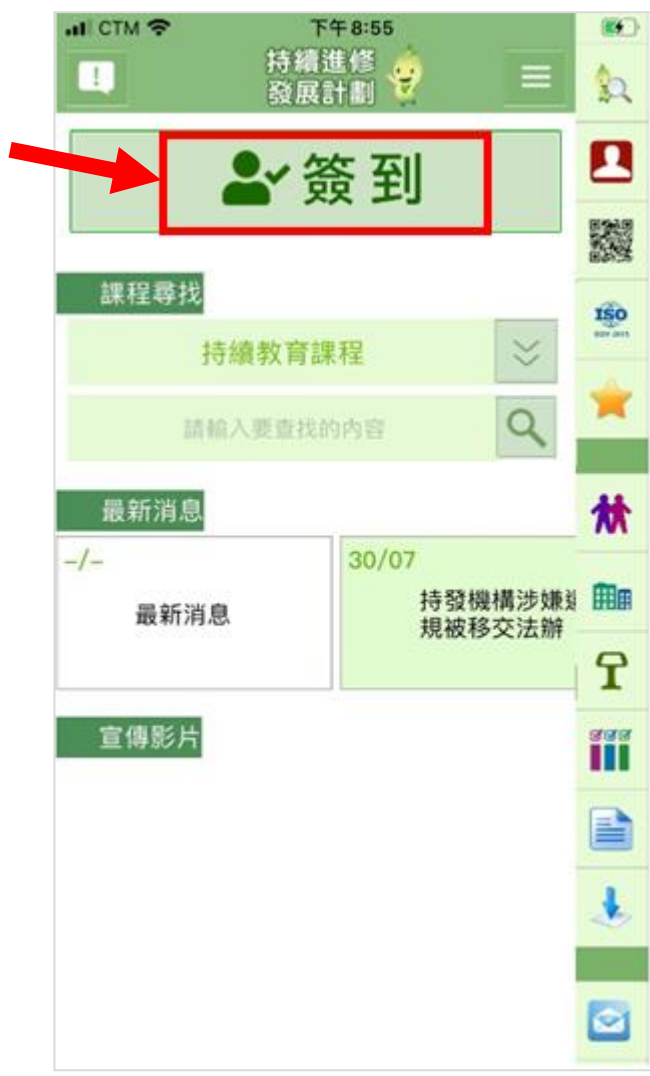

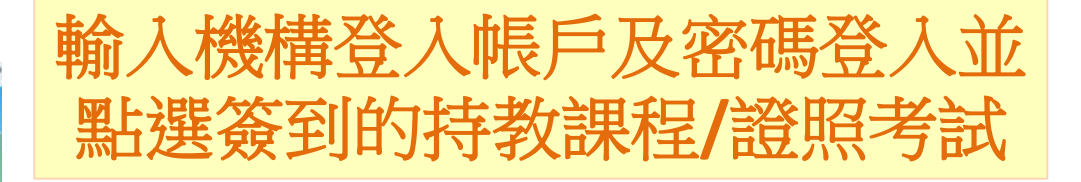

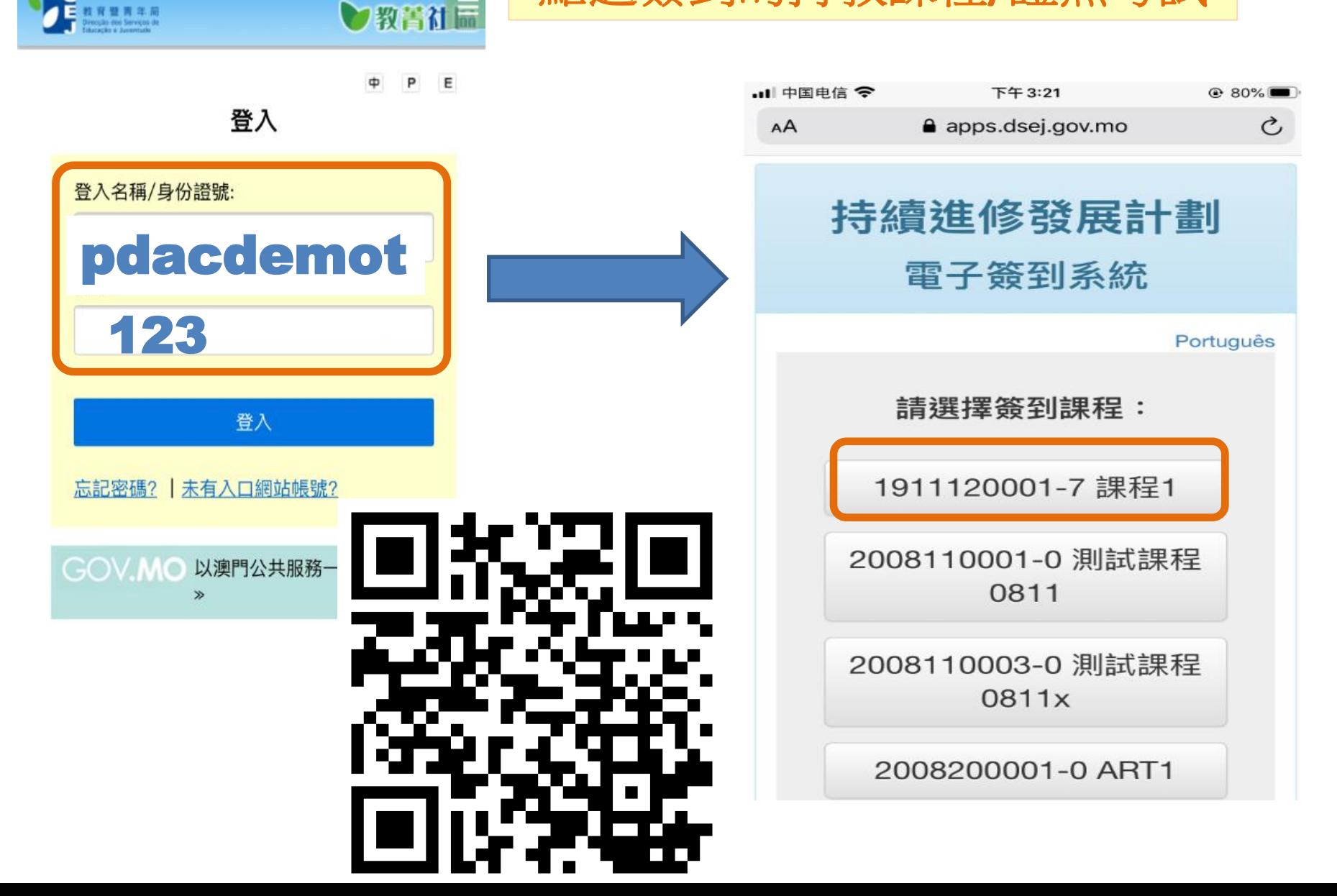

 $\equiv$  SIM  $\pm$   $\approx$ 

Æ

上午11:39

 $@62%$ 

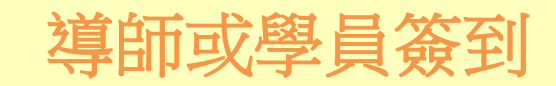

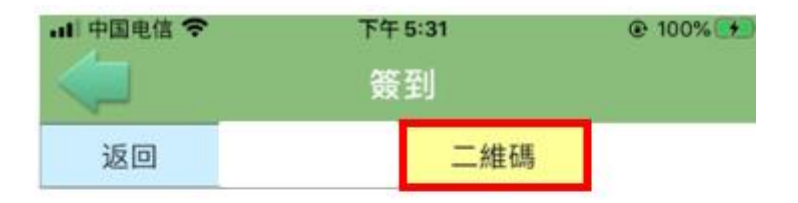

#### COURSE 7#b二維碼

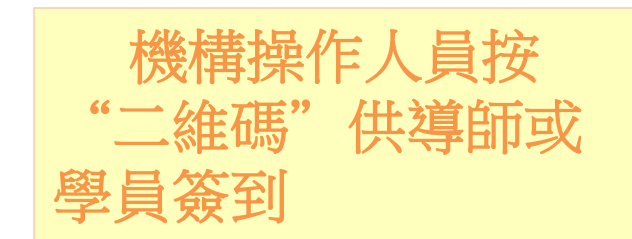

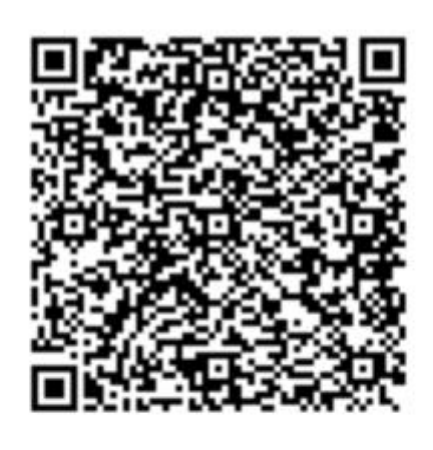

2020-09-03 17:31:28 請於一分鐘內進行掃瞄 否則需再按下二維碼鍵

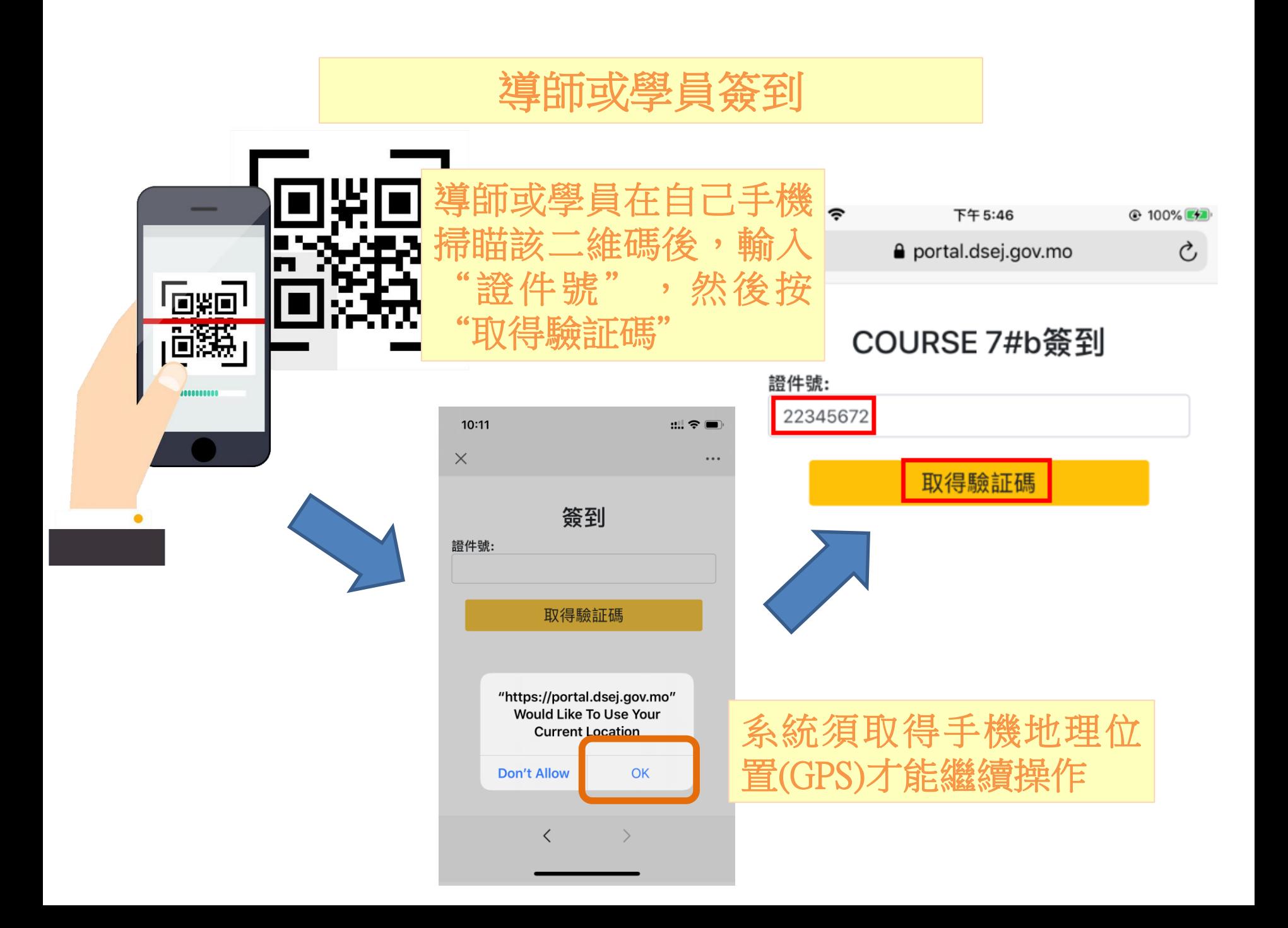

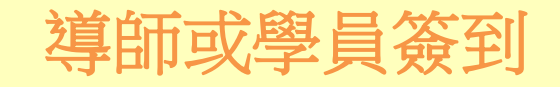

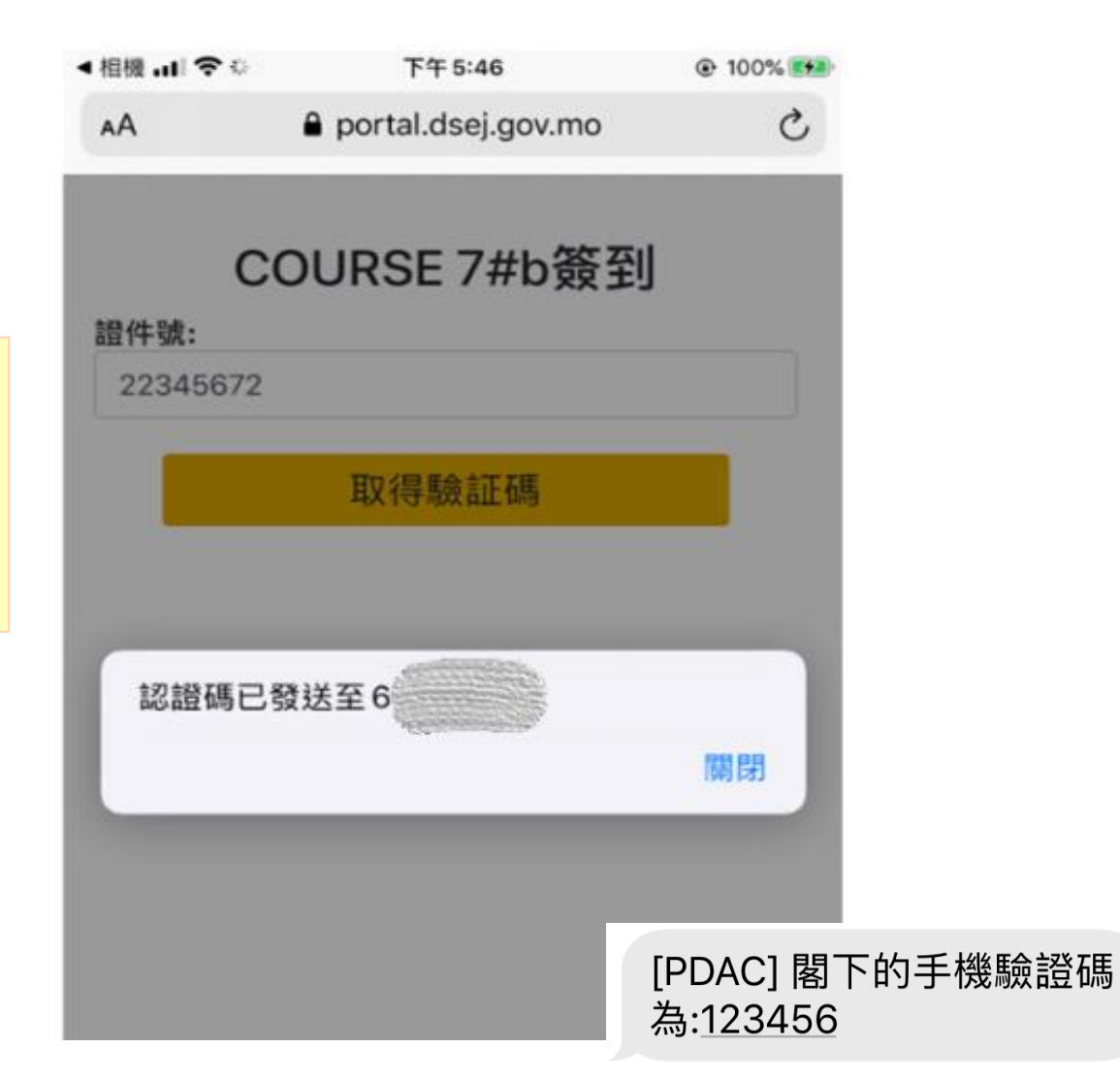

系統將驗証碼 將發送至該證 件持有人的手 機號碼上

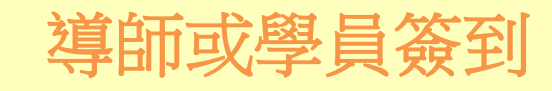

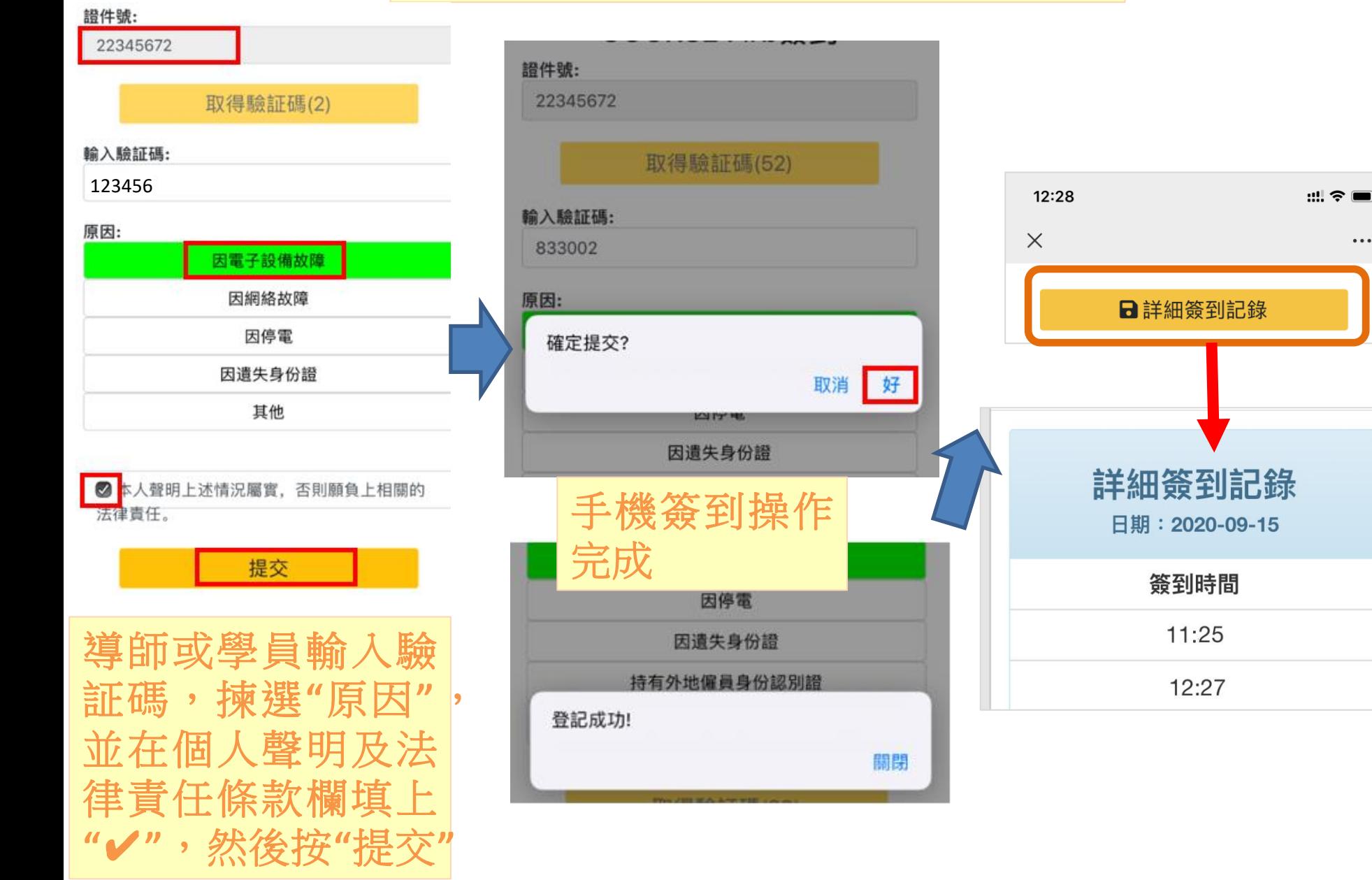

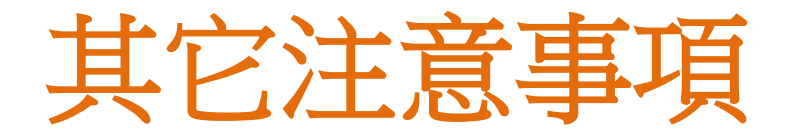

- □如系統在設備運作不正常, 如讀卡器故障、雷子 簽到或報名失敗等,請致電支援熱線:65218801 服務時間:星期一至日07:00至22:30
	- 機構提出要求後半小時內會作出初步回應
	- 如未能透過電話解決,在收到維護請求後2小時內到 場解決問題
	- 如機構於有關的服務時間結束前的2小時內提出要求 ,會於半小時內作出初步回應,並預約下一個工作日 進行處理。

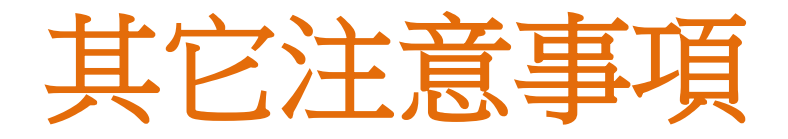

#### 機構日常系統操作可使用Chrome、Firefox或Safari 等瀏覽器

學員報名操作請使用Internet Explorer瀏覽器

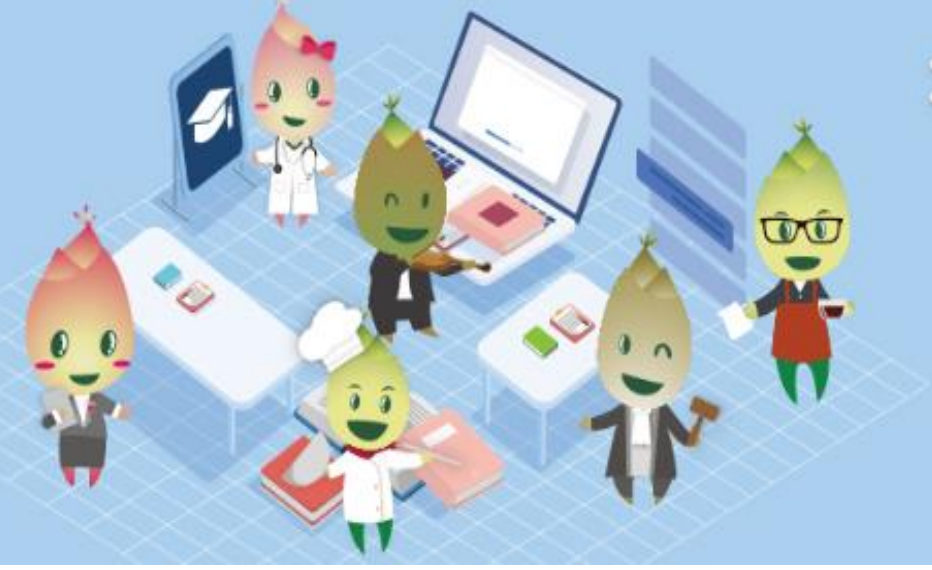

# 特德進修發展計劃

Programa de Desenvolvimento e Aperfeiçoamento Continuo

 $2020 - 2023$ 

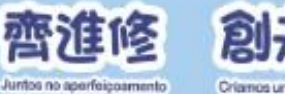

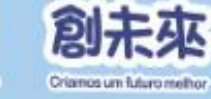

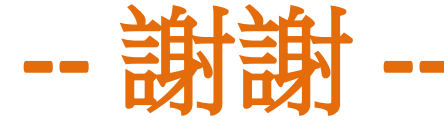

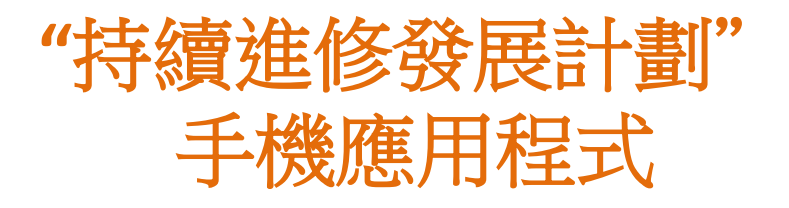

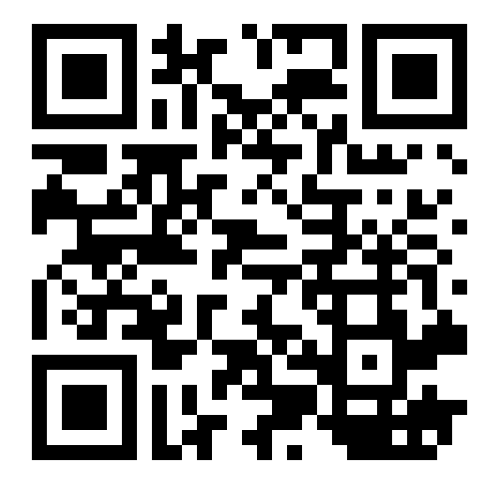